Euler's Method Improved Euler's Method

## Calculus for the Life Sciences II

Lecture Notes – Numerical Methods for Differential Equations

Joseph M. Mahaffy, ⟨mahaffy@math.sdsu.edu⟩

Department of Mathematics and Statistics Dynamical Systems Group Computational Sciences Research Center San Diego State University San Diego, CA 92182-7720

http://www-rohan.sdsu.edu/~jmahaffy

Fall 2011

**SDSU** 

 ${\bf Joseph\ M.\ Mahaffy},\ \langle {\tt mahaffy@math.sdsu.edu} \rangle$ 

Introduction Euler's Method Improved Euler's Method

#### Introduction

#### Introduction

- Differential Equations provide useful models
- Realistic Models are often Complex

Joseph M. Mahaffy, (mahaffy@math.sdsu.edu)

- Most differential equations can **not** be solved exactly
- Develop numerical methods to solve differential equations

#### Outline

- Introduction
  - Pollution in a Lake
- Euler's Method
  - Malthusian Growth Example
  - $\bullet$  Example with f(t, y)
  - Numerical Solution of the Lake Problem
  - More Examples
  - Time-varying Population Model
- Improved Euler's Method

Example

Joseph M. Mahaffy, (mahaffy@math.sdsu.edu)

-(2/41)

Introduction Euler's Method Improved Euler's Method

Pollution in a Lake

#### Pollution in a Lake

#### Pollution in a Lake

- Previously studied a simple model for Lake Pollution
- Complicate by adding time-varying pollution source
- Include periodic flow for seasonal effects
- Present numerical method to simulate the model

## Pollution in a Lake

# Non-point Source of Pollution and Seasonal Flow Variation

- Consider a non-point source, such as agricultural runoff of pesticide
  - Assume a pesticide is removed from the market
  - If the pesticide doesn't degrade, it leaches into runoff water
- Concentration of the pesticide in the river being time-varying
- Typically, there is an exponential decay after the use of the pesticide is stopped
  - Example of concentration

$$p(t) = 5 e^{-0.002t}$$

SDSU

 $\mathbf{Joseph\ M.\ Mahaffy,\ \langle mahaffy@math.sdsu.edu\rangle}$ 

-(5/41)

Introduction Euler's Method Improved Euler's Method

Pollution in a Lake

#### Pollution in a Lake

Mathematical Model: Use Mass Balance

The change in amount of pollutant =

Amount entering - Amount leaving

• Amount entering is concentration of the pollutant in the river times the flow rate of the river

- Assume the lake is well-mixed
- Amount leaving is concentration of the pollutant in the lake times the flow rate of the river

• The amount of pollutant in the lake, a(t), satisfies

 $\frac{da}{dt} = f(t)p(t) - f(t)c(t)$ 

SDSU

#### Pollution in a Lake

## Including Seasonal Effects

- River flows vary seasonally
- ullet Assume lake maintains a constant volume, V
- Seasonal flow (time varying) entering is reflected with same outflowing flow
  - Example of sinusoidal annual flow

$$f(t) = 100 + 50\cos(0.0172t)$$

SDSU

 $\mathbf{Joseph\ M.\ Mahaffy},\ \langle \mathtt{mahaffy@math.sdsu.edu} \rangle$ 

-(6/41)

Introduction Euler's Method Improved Euler's Method

Pollution in a Lake

#### Pollution in a Lake

**Mathematical Model:** Let the concentration be  $c(t) = \frac{a(t)}{V}$ 

$$\frac{dc(t)}{dt} = \frac{f(t)}{V}(p(t) - c(t)) \quad \text{with} \quad c(0) = c_0$$

- Assume that the volume of the lake is  $10,000 \text{ m}^3$  and the initial level of pollutant in the lake is  $c_0 = 5 \text{ ppm}$
- With p(t) and f(t) fom before, model is

$$\frac{dc(t)}{dt} = (0.01 + 0.005 \cos(0.0172t))(5e^{-0.002t} - c(t))$$

- Complicated, but an exact solution exists
- Show an easier numerical method to approximate the solution

SDS

#### Euler's Method

#### Initial Value Problem: Consider

$$\frac{dy}{dt} = f(t, y)$$
 with  $y(t_0) = y_0$ 

• From the definition of the derivative

$$\frac{dy}{dt} = \lim_{h \to 0} \frac{y(t+h) - y(t)}{h}$$

• Instead of taking the limit, fix h, so

$$\frac{dy}{dt} \approx \frac{y(t+h) - y(t)}{h}$$

• Substitute into the differential equation and with algebra write

$$y(t+h) \approx y(t) + hf(t,y)$$

SDSU

Joseph M. Mahaffy, \( \text{mahaffy@math.sdsu.edu} \)

-- (9/41)

Introduction
Euler's Method
Improved Euler's Method

Malthusian Growth Example Example with f(t,y) Numerical Solution of the Lake Problem More Examples Time-varying Population Model

#### Euler's Method

# Method

#### Graph of Euler's Method

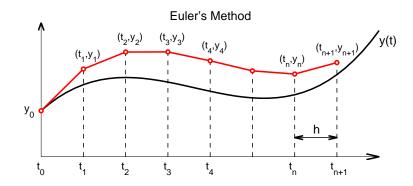

SDSU

#### Euler's Method

**Euler's Method** for a fixed h is

$$y(t+h) = y(t) + hf(t,y)$$

- Geometrically, Euler's method looks at the slope of the tangent line
  - $\bullet$  The approximate solution follows the tangent line for a time step h
  - Repeat this process at each time step to obtain an approximation to the solution
- The ability of this method to track the solution accurately depends on the length of the time step, h, and the nature of the function f(t, y)
- This technique is rarely used as it has very bad convergence properties to the actual solution

solution

Introduction **Euler's Method**Improved Euler's Method

 ${\bf Joseph\ M.\ Mahaffy},\ \langle {\tt mahaffy@math.sdsu.edu} \rangle$ 

Malthusian Growth Example Example with f(t,y) Numerical Solution of the Lake Problem More Examples Time-varying Population Model

#### Euler's Method

**Euler's Method Formula:** Euler's method is just a discrete dynamical system for approximating the solution of a continuous model

- Let  $t_{n+1} = t_n + h$
- Define  $y_n = y(t_n)$
- The initial condition gives  $y(t_0) = y_0$
- Euler's Method is the discrete dynamical system

$$y_{n+1} = y_n + h f(t_n, y_n)$$

• Euler's Method only needs the initial condition to start and the right hand side of the differential equation (the **slope** field), f(t, y) to obtain the approximate solution

## Malthusian Growth Example

Malthusian Growth Example: Consider the model

$$\frac{dP}{dt} = 0.2 P \qquad \text{with} \qquad P(0) = 50$$

Find the exact solution and approximate the solution with Euler's Method for  $t \in [0,1]$  with h=0.1

**Solution:** The exact solution is

$$P(t) = 50 e^{0.2t}$$

SDSU

3

 $\mathbf{Joseph\ M.\ Mahaffy},\ \langle \mathtt{mahaffy@math.sdsu.edu} \rangle$ 

--(13/41)

Introduction Euler's Method Improved Euler's Method Malthusian Growth Example Example with f(t, y)Numerical Solution of the Lake Problem More Examples Time-varying Population Model

## Malthusian Growth Example

Solution (cont): Iterations are easily continued - Below is table of the actual solution and the Euler's method iterates

| t   | Euler Solution | Actual Solution |
|-----|----------------|-----------------|
| 0   | 50             | 50              |
| 0.1 | 51             | 51.01           |
| 0.2 | 52.02          | 52.041          |
| 0.3 | 53.060         | 53.092          |
| 0.4 | 54.122         | 54.164          |
| 0.5 | 55.204         | 55.259          |
| 0.6 | 56.308         | 56.375          |
| 0.7 | 57.434         | 57.514          |
| 0.8 | 58.583         | 58.676          |
| 0.9 | 59.755         | 59.861          |
| 1.0 | 60.950         | 61.070          |

SDSU

## Malthusian Growth Example

Solution (cont): The Formula for Euler's Method is

$$P_{n+1} = P_n + h \, 0.2 \, P_n$$

The initial condition P(0) = 50 implies that  $t_0 = 0$  and  $P_0 = 50$ Create a table for the Euler iterates

| $t_n$                 | $P_n$                                                |
|-----------------------|------------------------------------------------------|
| $t_0 = 0$             | $P_0 = 50$                                           |
| $t_1 = t_0 + h = 0.1$ | $P_1 = P_0 + 0.1(0.2P_0) = 50 + 1 = 51$              |
|                       | $P_2 = P_1 + 0.1(0.2P_1) = 51 + 1.02 = 52.02$        |
| $t_3 = t_2 + h = 0.3$ | $P_3 = P_2 + 0.1(0.2P_2) = 52.02 + 1.0404 = 53.0604$ |

SDS

 ${\bf Joseph~M.~Mahaffy,~\langle mahaffy@math.sdsu.edu\rangle}$ 

-(14/41)

Introduction **Euler's Method**Improved Euler's Method

Malthusian Growth Example Example with f(t,y) Numerical Solution of the Lake Problem More Examples Time-varying Population Model

## Malthusian Growth Example

Graph of Euler's Method for Malthusian Growth Example

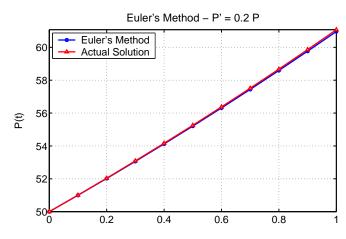

SDSU

Joseph M. Mahaffy, (mahaffy@math.sdsu.edu)

-(16/41)

 ${\bf Joseph~M.~Mahaffy,~\langle mahaffy@math.sdsu.edu\rangle}$ 

(15/41)

Malthusian Growth Example Example with f(t, y)Numerical Solution of the Lake Problem More Examples Time-varying Population Model

Introduction Euler's Method Improved Euler's Method

## Malthusian Growth Example

# 5

#### Error Analysis and Larger Stepsize

- The table and the graph shows that Euler's method is tracking the solution fairly well over the interval of the simulation
- The error at t = 1 is only 0.2%
- However, this is a fairly short period of time and the stepsize is relatively small
- What happens when the stepsize is increased and the interval of time being considered is larger?

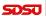

 $\mathbf{Joseph\ M.\ Mahaffy},\ \langle \mathtt{mahaffy@math.sdsu.edu} \rangle$ 

-(17/41)

Introduction Euler's Method Improved Euler's Method Malthusian Growth Example Example with f(t,y)Numerical Solution of the Lake Problem More Examples
Time-varying Population Model

## Euler's Method with f(t, y)

#### Euler's Method with f(t, y): Consider the model

$$\frac{dy}{dt} = y + t$$
 with  $y(0) = 3$ 

Find the approximate solution with Euler's Method at t=1 with stepsize h=0.25

Compare the Euler solution to the exact solution

$$y(t) = 4e^t - t - 1$$

#### SDSU

## Malthusian Growth Example

#### Graph of Euler's Method with h = 0.5

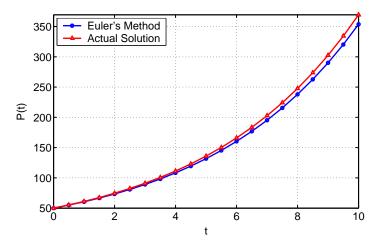

There is a 9% error in the numerical solution at t = 10

/10 /41)

Introduction
Euler's Method
Improved Euler's Method

Malthusian Growth Example Example with f(t,y) Numerical Solution of the Lake Problem More Examples Time-varying Population Model

## Euler's Method with f(t, y)

Joseph M. Mahaffy, (mahaffy@math.sdsu.edu)

**Solution:** Verify the actual solution:

Initial condition:

$$y(0) = 4e^0 - 0 - 1 = 3$$

2 The differential equation:

$$\frac{dy}{dt} = 4e^{t} - 1$$

$$y(t) + t = 4e^{t} - t - 1 + 1 = 4e^{t} - 1$$

**Euler's formula** for this problem is

$$y_{n+1} = y_n + h(y_n + t_n)$$

SDSU

**Solution (cont):** Euler's formula with h = 0.25 is

$$y_{n+1} = y_n + 0.25(y_n + t_n)$$

| $t_n$        | Euler solution $y_n$                                               |
|--------------|--------------------------------------------------------------------|
| $t_0 = 0$    | $y_0 = 3$                                                          |
| $t_1 = 0.25$ | $y_1 = y_0 + h(y_0 + t_0) = 3 + 0.25(3 + 0) = 3.75$                |
| $t_2 = 0.5$  | $y_2 = y_1 + h(y_1 + t_1) = 3.75 + 0.25(3.75 + 0.25) = 4.75$       |
| $t_3 = 0.75$ | $y_3 = y_2 + h(y_2 + t_2) = 4.75 + 0.25(4.75 + 0.5) = 6.0624$      |
| $t_4 = 1$    | $y_4 = y_3 + h(y_3 + t_3) = 6.0624 + 0.25(6.0624 + 0.75) = 7.7656$ |

SDSU

 ${\bf Joseph~M.~Mahaffy,~\langle mahaffy@math.sdsu.edu\rangle}$ 

- (21/41

Introduction Euler's Method Improved Euler's Method Malthusian Growth Example Example with f(t, y)Numerical Solution of the Lake Problem More Examples

#### Numerical Solution of the Lake Problem

Numerical Solution of the Lake Problem Earlier described a more complicated model for pollution entering a lake with an oscillatory flow rate and an exponentially falling concentration of the pollutant entering the lake via the river

• The initial value problem with  $c(0) = 5 = c_0$ 

$$\frac{dc}{dt} = (0.01 + 0.005 \cos(0.0172t))(5e^{-0.002t} - c(t))$$

• The Euler's formula is

$$c_{n+1} = c_n + h(0.01 + 0.005 \cos(0.0172t_n))(5e^{-0.002t_n} - c_n)$$

• The model was simulated for 750 days with h = 1

क्रा

# Solution (cont): Error Analysis

Euler's Method with f(t,y)

- $y_4 = 7.7656$  corresponds to the approximate solution of y(1)
- The actual solution gives y(1) = 8.87312, so the Euler approximation with this large stepsize is not a very good approximation of the actual solution with a 12.5% error
- If the stepsize is reduced to h = 0.1, then Euler's method requires 10 steps to find an approximate solution for y(1)
- It can be shown that the Euler approximate of y(1),  $y_{10} = 8.37497$ , which is better, but still has a 5.6% error

SDSU

 $\mathbf{Joseph\ M.\ Mahaffy},\ \langle \mathtt{mahaffy@math.sdsu.edu} \rangle$ 

-(22/41)

Introduction **Euler's Method** Improved Euler's Method

Malthusian Growth Example Example with f(t, y) Numerical Solution of the Lake Problem More Examples Time-varying Population Model

#### Numerical Solution of the Lake Problem

#### Graph of Simulation

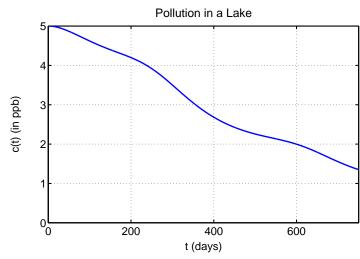

SDS

Joseph M. Mahaffy, (mahaffy@math.sdsu.edu)

-(24/41)

#### Numerical Solution of the Lake Problem

**Simulation:** This solution shows a much more complicated behavior for the dynamics of the pollutant concentration in the lake

- Could you have predicted this behavior or determined quantitative results, such as when the pollution level dropped below 2 ppm?
- This example is much more typical of what we might expect from more realistic biological problems
- The numerical methods allow the examination of more complex situations, which allows the scientist to consider more options in probing a given situation
- Euler's method for this problem traces the actual solution very well, but better numerical methods are usually used

Euler Example A

3

**Euler Example A:** Consider the initial value problem

$$\frac{dy}{dt} = -2y^2 \quad \text{with} \quad y(0) = 2$$

#### Skip Example

- With a stepsize of h = 0.2, use Euler's method to approximate y(t) at t = 1
- Show that the actual solution of this problem is

$$y(t) = \frac{2}{4t+1}$$

Malthusian Growth Example

Example with f(t, y)

More Examples

• Determine the percent error between the approximate solution and the actual solution at t = 1

SDSU

Joseph M. Mahaffy, (mahaffy@math.sdsu.edu)

--(25/41)

Introduction
Euler's Method
Improved Euler's Method

Malthusian Growth Example Example with f(t,y) Numerical Solution of the Lake Problem More Examples
Time-varying Population Model

## Euler Example A

**Solution:** Euler's formula with h = 0.2 for this example is

$$y_{n+1} = y_n - h(2y_n^2) = y_n - 0.4y_n^2$$

| $t_n$                 | $y_n$                                                   |
|-----------------------|---------------------------------------------------------|
| $t_0 = 0$             | $y_0 = 2$                                               |
| $t_1 = t_0 + h = 0.2$ | $y_1 = y_0 - 0.4y_0^2 = 2 - 0.4(4) = 0.4$               |
| $t_2 = t_1 + h = 0.4$ | $y_2 = y_1 - 0.4y_1^2 = -0.4 - 0.4(0.16) = 0.336$       |
| $t_3 = t_2 + h = 0.6$ | $y_3 = y_2 - 0.4y_2^2 = 0.336 - 0.4(0.1129) = 0.2908$   |
| $t_4 = t_3 + h = 0.8$ | $y_4 = y_3 - 0.4y_3^2 = 0.2908 - 0.4(0.08459) = 0.2570$ |
| $t_5 = t_4 + h = 1.0$ | $y_5 = y_4 - 0.4y_4^2 = 0.2570 - 0.4(0.06605) = 0.2306$ |

# Euler Example A Solution (cont):

Solution (cont): Verify that the solution is

Introduction

Euler's Method

Improved Euler's Method

$$y(t) = \frac{2}{4t+1} = 2(4t+1)^{-1}$$

• Compute the derivative

 ${\bf Joseph\ M.\ Mahaffy},\ \langle {\tt mahaffy@math.sdsu.edu} \rangle$ 

$$\frac{dy}{dt} = -2(4t+1)^{-2}(4) = -8(4t+1)^{-2}$$

- However,  $-2(y(t))^2 = -2(2(4t+1)^{-1})^2 = -8(4t+1)^{-2}$
- Thus, the differential equation is satisfied by the solution that is given
- At t = 1, y(1) = 0.4
- The percent error is

$$100 \times \frac{y_{Euler}(1) - y_{actual}}{y_{actual}(1)} = \frac{100(0.2306 - 0.4)}{0.4} = -42.4\%$$

SDS

SDSU

Introduction **Euler's Method** Improved Euler's Method Malthusian Growth Example Example with f(t,y) Numerical Solution of the Lake Problem More Examples Time-varying Population Model

## Euler Example B

**Euler Example B:** Consider the initial value problem

$$\frac{dy}{dt} = 2\frac{t}{y} \quad \text{with} \quad y(0) = 2$$

#### Skip Example

- With a stepsize of h = 0.25, use Euler's method to approximate y(t) at t = 1
- Show that the actual solution of this problem is

$$y(t) = \sqrt{2t^2 + 4}$$

• Determine the percent error between the approximate solution and the actual solution at t=1

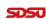

3

Joseph M. Mahaffy, (mahaffy@math.sdsu.edu)

--(29/41)

Introduction **Euler's Method**Improved Euler's Method

Malthusian Growth Example Example with f(t,y) Numerical Solution of the Lake Problem More Examples
Time-varying Population Model

## Euler Example B

Solution (cont): Verify that the solution is

$$y(t) = (2t^2 + 4)^{0.5}$$

• Compute the derivative

$$\frac{dy}{dt} = 0.5(2t^2 + 4)^{-0.5}(4t) = 2t(2t^2 + 4)^{-0.5}$$

- However,  $2t/y(t) = 2t/(2t^2+4)^{0.5} = 2t(2t^2+4)^{-0.5}$
- Thus, the differential equation is satisfied by the solution that is given
- At t = 1,  $y(1) = \sqrt{6} = 2.4495$
- The percent error is

$$100 \times \frac{y_{Euler}(1) - y_{actual}}{y_{actual}(1)} = \frac{100(2.375 - 2.4495)}{2.4495} = -3.04\%$$

क्रा

## Euler Example B

**Solution:** Euler's formula with h = 0.25 for this example is

$$y_{n+1} = y_n + h\left(\frac{2t_n}{y_n}\right) = y_n + 0.5\left(\frac{t_n}{y_n}\right)$$

| $t_n$                  | $y_n$                                                   |
|------------------------|---------------------------------------------------------|
| $t_0 = 0$              | $y_0 = 2$                                               |
| $t_1 = t_0 + h = 0.25$ | $y_1 = y_0 + 0.5t_0/y_0 = 2 + 0.5(0/2) = 2$             |
| $t_2 = t_1 + h = 0.5$  | $y_2 = y_1 + 0.5t_1/y_1 = 2 + 0.5(0.25/2) = 2.0625$     |
| $t_3 = t_2 + h = 0.75$ | $y_3 = y_2 + 0.5t_2/y_2 = 2.0625 + 0.5(0.5/2) = 2.1875$ |
| $t_4 = t_3 + h = 1.0$  | $y_4 = y_3 + 0.5t_3/y_3 = 2.1875 + 0.5(0.75/2) = 2.375$ |

SDSU

 $\mathbf{Joseph\ M.\ Mahaffy},\ \langle \mathtt{mahaffy@math.sdsu.edu} \rangle$ 

-(30/41)

Introduction **Euler's Method**Improved Euler's Method

Malthusian Growth Example Example with f(t,y) Numerical Solution of the Lake Problem More Examples Time-varying Population Model

## Time-varying Population Model

Time-varying Population Model: A Malthusian growth model with a time-varying growth rate is

$$\frac{dP}{dt} = (0.2 - 0.02t)P$$
 with  $P(0) = 5000$ 

Skip Example

- With a stepsize of h = 0.2, use Euler's method to approximate P(t) at t = 1
- Show that the actual solution of this problem is

$$P(t) = 5000 e^{0.2t - 0.01t^2}$$

- Determine the percent error between the approximate solution and the actual solution at t=1
- Use the actual solution to find the maximum population of this growth model and when it occurs

505

Joseph M. Mahaffy, (mahaffy@math.sdsu.edu)

-(32/41

## Time-varying Population Model

**Solution:** Euler's formula with h = 0.2 for this example is

$$P_{n+1} = P_n + h(0.2 - 0.02t_n)P_n$$

| $t_n$                 | $P_n$                                         |
|-----------------------|-----------------------------------------------|
| $t_0 = 0$             | $P_0 = 5000$                                  |
| $t_1 = t_0 + h = 0.2$ | $P_1 = P_0 + 0.2(0.2 - 0.02t_0)P_0 = 5200$    |
| $t_2 = t_1 + h = 0.4$ | $P_2 = P_1 + 0.2(0.2 - 0.02t_1)P_1 = 5403.8$  |
| $t_3 = t_2 + h = 0.6$ | $P_3 = P_2 + 0.2(0.2 - 0.02t_2)P_2 = 5611.35$ |
| $t_4 = t_3 + h = 0.8$ | $P_4 = P_3 + 0.2(0.2 - 0.02t_3)P_3 = 5822.3$  |
| $t_5 = t_4 + h = 1.0$ | $P_5 = P_4 + 0.2(0.2 - 0.02t_4)P_4 = 6036.6$  |

SDSU

4

Joseph M. Mahaffy, (mahaffy@math.sdsu.edu)

-(33/41)

Introduction **Euler's Method** Improved Euler's Method

Malthusian Growth Example Example with f(t,y) Numerical Solution of the Lake Problem More Examples
Time-varying Population Model

## Time-varying Population Model

Solution (cont): Maximum of the population

- The maximum is when the derivative is equal to zero
- Because P(t) is positive, the derivative is zero (growth rate falls to zero) when 0.2 0.02t = 0 or t = 10 years
- This is substituted into the actual solution

$$P(10) = 5000 e^1 = 13,591.4$$

## Time-varying Population Model

Solution (cont): Verify that the solution is

$$P(t) = 5000 e^{0.2t - 0.01t^2}$$

• Compute the derivative

$$\frac{dP}{dt} = 5000 e^{0.2t - 0.01t^2} (0.2 - 0.02 t)$$

- However,  $(0.2 0.02t)P(t) = 5000e^{0.2t 0.01t^2}(0.2 0.02t)$
- Thus, the differential equation is satisfied by the solution that is given
- At t = 1, P(1) = 6046.2
- The percent error is

$$100 \times \frac{P_{Euler}(1) - P_{actual}}{P_{actual}(1)} = \frac{100(6036.6 - 6046.2)}{6046.2} = -0.16\%$$

Joseph M. Mahaffy, (mahaffy@math.sdsu.edu)

-(34/41)

Introduction Euler's Method Improved Euler's Method

Example

## Improved Euler's Method

Improved Euler's Method: There are many techniques to improve the numerical solutions of differential equations

- Euler's Method is simple and intuitive, but lacks accuracy
- Numerical methods are available through standard software, like Maple or MatLab
- Some of the best are a class of single step methods called Runge-Kutta methods
- The simplest of these is called the Improved Euler's method
- Showing why this technique is significantly better than Euler's method is beyond the scope of this course

SDSU

## Improved Euler's Method

**Improved Euler's Method Formula:** This technique is an easy extension of Euler's Method

- The Improved Euler's method uses an average of the Euler's method and an Euler's method approximation to the function
- Let  $y(t_0) = y_0$  and define  $t_{n+1} = t_n + h$  and the approximation of  $y(t_n)$  as  $y_n$
- First approximate y by Euler's method, so define

$$ye_n = y_n + h f(t_n, y_n)$$

• The Improved Euler's formula starts with  $y(t_0) = y_0$  and becomes the discrete dynamical system

$$y_{n+1} = y_n + \frac{h}{2} (f(t_n, y_n) + f(t_n + h, ye_n))$$

SDSU

Joseph M. Mahaffy, (mahaffy@math.sdsu.edu)

-- (37/41)

Introduction Euler's Method Improved Euler's Method

Example

## Example: Improved Euler's Method

**Solution:** Let  $y_0 = 3$ , the Euler's formula is

$$y_{n+1} = y_n + h(y_n + t_n) = y_n + 0.1(y_n + t_n)$$

The Improved Euler's formula is

$$ye_n = y_n + h(y_n + t_n) = y_n + 0.1(y_n + t_n)$$

with

$$y_{n+1} = y_n + \frac{h}{2} ((y_n + t_n) + (ye_n + t_n + h))$$
  
$$y_{n+1} = y_n + 0.05 (y_n + ye_n + 2t_n + 0.1)$$

## Example: Improved Euler's Method

**Example: Improved Euler's Method:** Consider the initial value problem:

$$\frac{dy}{dt} = y + t \quad \text{with} \quad y(0) = 3$$

• The solution to this differential equation is

$$y(t) = 4e^t - t - 1$$

- Numerically solve this using Euler's Method and Improved Euler's Method using h=0.1
- Compare these numerical solutions

SDSU

 ${\bf Joseph~M.~Mahaffy},~\langle {\tt mahaffy@math.sdsu.edu}\rangle$ 

-(38/41)

Introduction Euler's Method Improved Euler's Method

Example

## Example: Improved Euler's Method

**Solution:** Below is a table of the numerical computations

| t   | Euler's Method    | Improved Euler    | Actual          |
|-----|-------------------|-------------------|-----------------|
| 0   | $y_0 = 3$         | $y_0 = 3$         | y(0) = 3        |
| 0.1 | $y_1 = 3.3$       | $y_1 = 3.32$      | y(0.1) = 3.3207 |
| 0.2 | $y_2 = 3.64$      | $y_2 = 3.6841$    | y(0.2) = 3.6856 |
| 0.3 | $y_3 = 4.024$     | $y_3 = 4.0969$    | y(0.3) = 4.0994 |
| 0.4 | $y_4 = 4.4564$    | $y_4 = 4.5636$    | y(0.4) = 4.5673 |
| 0.5 | $y_5 = 4.9420$    | $y_5 = 5.0898$    | y(0.5) = 5.0949 |
| 0.6 | $y_6 = 5.4862$    | $y_6 = 5.6817$    | y(0.6) = 5.6885 |
| 0.7 | $y_7 = 6.0949$    | $y_7 = 6.3463$    | y(0.7) = 6.3550 |
| 0.8 | $y_8 = 6.7744$    | $y_8 = 7.0912$    | y(0.8) = 7.1022 |
| 0.9 | $y_9 = 7.5318$    | $y_9 = 7.9247$    | y(0.9) = 7.9384 |
| 1   | $y_{10} = 8.3750$ | $y_{10} = 8.8563$ | y(1) = 8.8731   |

## Example: Improved Euler's Method

4

**Solution:** Comparison of the numerical simulations

- It is very clear that the Improved Euler's method does a substantially better job of tracking the actual solution
- The Improved Euler's method requires only one additional function, f(t, y), evaluation for this improved accuracy
- At t=1, the Euler's method has a -5.6% error from the actual solution
- At t = 1, the Improved Euler's method has a -0.19% error from the actual solution

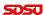

 ${\bf Joseph\ M.\ Mahaffy},\ \langle {\tt mahaffy@math.sdsu.edu} \rangle$ 

-(41/41)